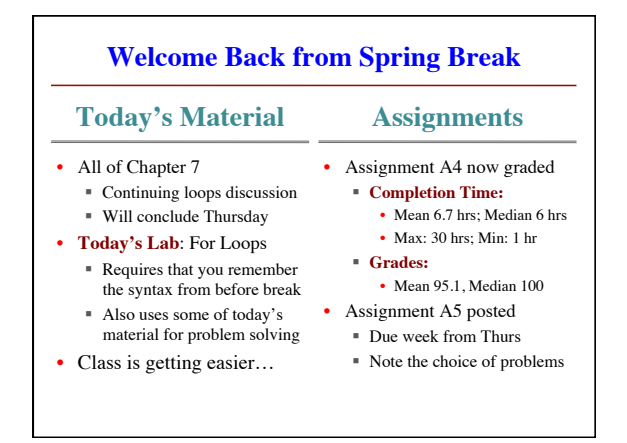

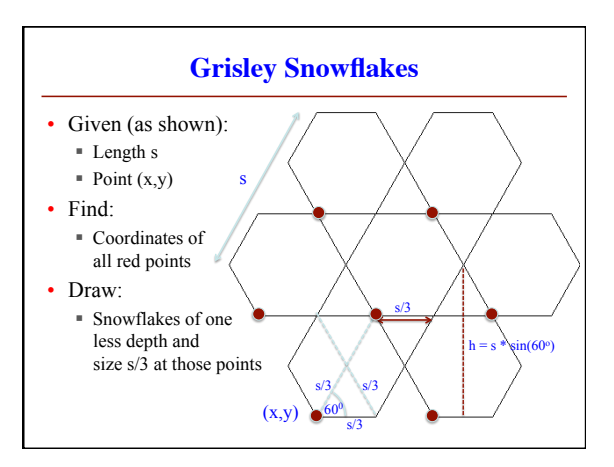

## **Today's Terminology** • **assertion**: true-false statement placed in a program to *assert* that it is true at that point Can either be a comment, or a special Java command • **precondition**: assertion placed before a statement Same idea as **method precondition**, but more general • **postcondition**: assertion placed after a statement • **loop invariant**: assertion supposed to be true before and after each iteration of the loop Distinct from **class** (**field**) **invariant** • **iteration of a loop**: one execution of its repetend **Review: Assert Statements** • Can write and forget Only used if debugging turned on in Java Otherwise, Java treats it like a comment • Code defensively! Worker's last name to n Precondition: n cannot be null  $h$ lic void setName(String n) {  $\overline{\text{assert n} \coloneqq \text{null};}$  $ne = n;$  } assert <br/>boolean>; // Creates Exception if <br/> <br/>boolean> false assert <br/> <br/>boolean> : <String>; // As above, but displays <<<br/>String> Comment form of the assertion

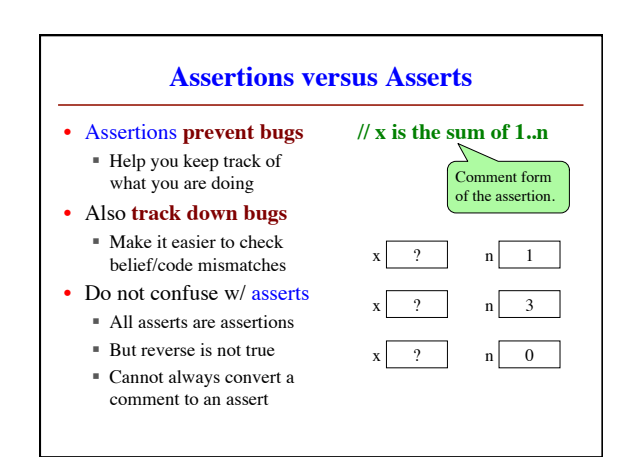

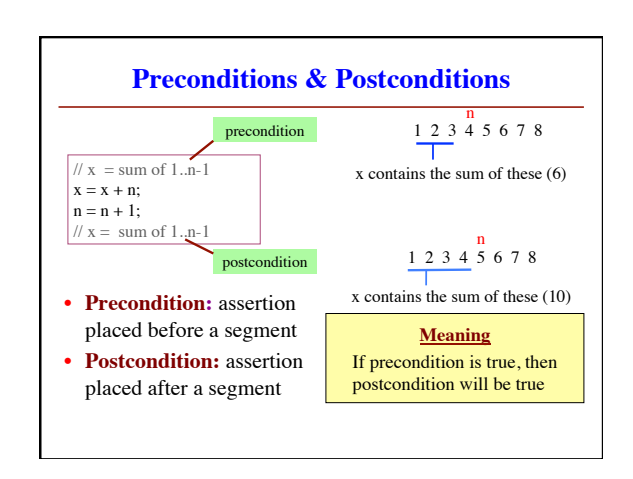

Language support for an assertion

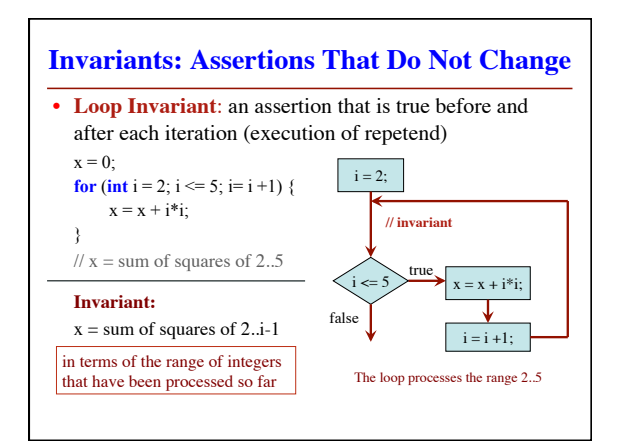

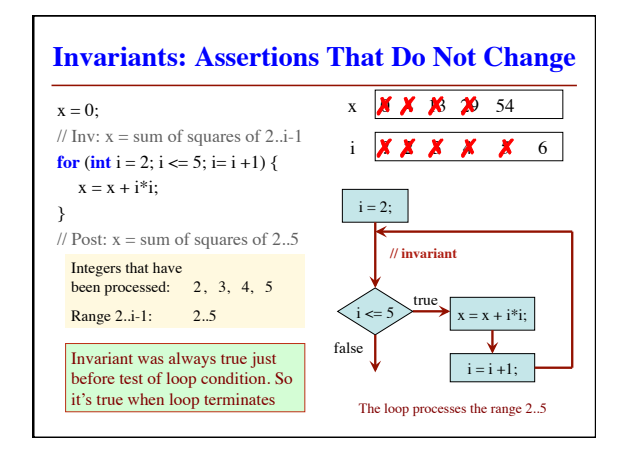

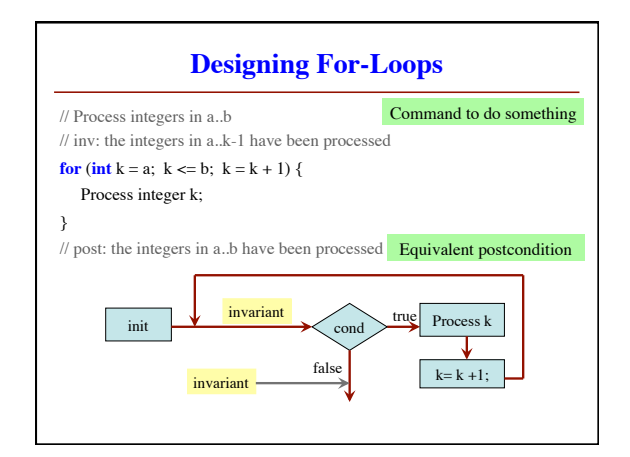

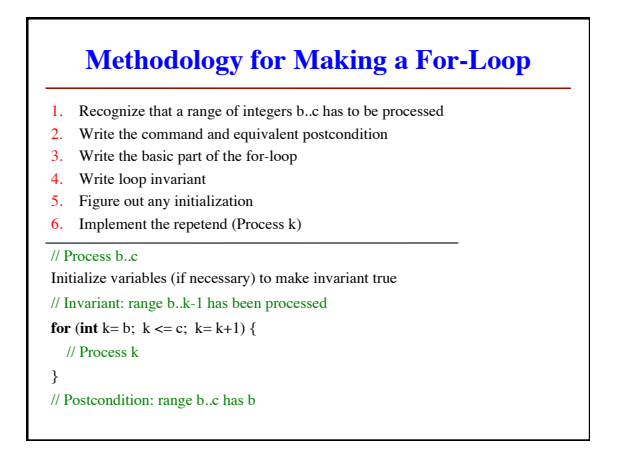

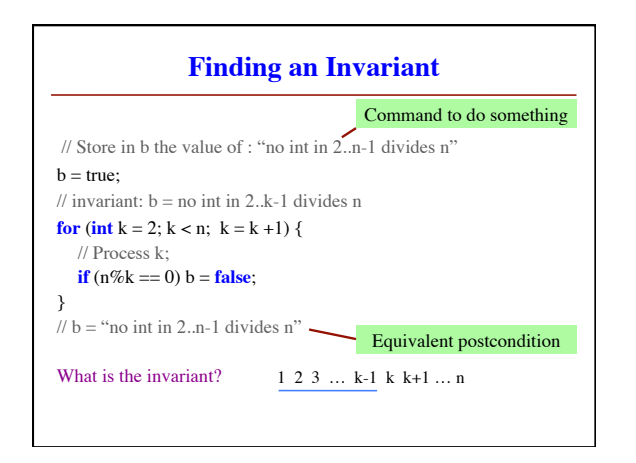